*Amplifier Functions and Network Formulas...* 1/11

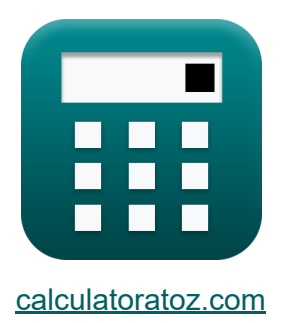

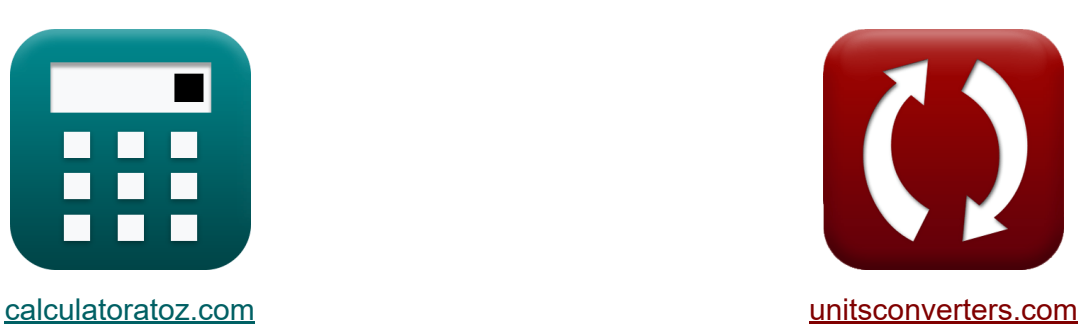

# **Funções e rede do amplificador Fórmulas**

[Calculadoras!](https://www.calculatoratoz.com/pt) Exemplos! [Conversões!](https://www.unitsconverters.com/pt)

Exemplos!

marca páginas **[calculatoratoz.com](https://www.calculatoratoz.com/pt)**, **[unitsconverters.com](https://www.unitsconverters.com/pt)**

Maior cobertura de calculadoras e crescente - **30.000+ calculadoras!** Calcular com uma unidade diferente para cada variável - **Conversão de unidade embutida!**

Coleção mais ampla de medidas e unidades - **250+ medições!**

Sinta-se à vontade para COMPARTILHAR este documento com seus amigos!

*[Por favor, deixe seu feedback aqui...](https://docs.google.com/forms/d/e/1FAIpQLSf4b4wDgl-KBPJGChMJCxFlqrHvFdmw4Z8WHDP7MoWEdk8QOw/viewform?usp=pp_url&entry.1491156970=Fun%C3%A7%C3%B5es%20e%20rede%20do%20amplificador%20F%C3%B3rmulas)*

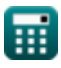

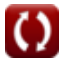

# **Lista de 15 Funções e rede do amplificador Fórmulas**

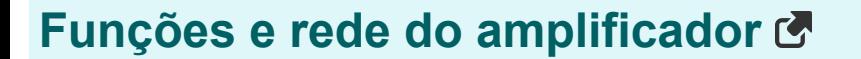

### **Teorema de Miller**

**1) Capacitância Miller** 

$$
\textbf{fs}\Bigg[ C_m = C_{\text{gd}} \cdot \left( 1 + \frac{1}{\mathrm{g}_\mathrm{m} \cdot \mathrm{R}_\mathrm{L}} \right) \Bigg]
$$

$$
\textbf{ex}\left[2.7024\mu\text{F}=2.7\mu\text{F}\cdot\left(1+\frac{1}{0.25\text{S}\cdot4.5\text{k}\Omega}\right)\right]
$$

**2) Corrente no nó primário do amplificador** 

$$
\mathbf{r} = \frac{\mathbf{V}_a}{\mathbf{Z}_1}
$$

$$
\frac{1}{17.3V}
$$

$$
ext{argmin} = \frac{17.3 \text{ v}}{0.1 \text{k}\Omega}
$$

**[Abrir Calculadora](https://www.calculatoratoz.com/pt/current-at-primary-node-of-amplifier-calculator/Calc-25843)** 

**[Abrir Calculadora](https://www.calculatoratoz.com/pt/miller-capacitance-calculator/Calc-25854)** 

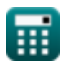

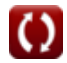

Amplifier Functions and Network Formulas...

$$
\begin{aligned}\n\mathbf{\hat{x}}\left[\mathbf{i}_{t}=V_{p}\cdot\frac{1-(A_{v})}{Z_{t}}\right] & \xrightarrow{\text{Abrir Calculadora C}} \\
\mathbf{ex}\left[215.8537mA=23.6V\cdot\frac{1-(-10.25)}{1.23k\Omega}\right]\n\end{aligned}
$$

**4) Impedância primária na capacitância de Miller**

$$
z_1 = \frac{Z_t}{1 - (A_v)}
$$
\n
$$
ex \overline{0.109333k\Omega} = \frac{1.23k\Omega}{1 - (-10.25)}
$$
\n(Abrir Calculadora)

### **5) Impedância Secundária na Capacitância de Miller**

$$
\mathbf{f} \mathbf{x} \left[ \mathbf{Z}_2 = \frac{\mathbf{Z}_t}{1 - \left(\frac{1}{\mathbf{A}_v}\right)} \right]
$$
\nex

\n
$$
1.120667 \mathbf{k} \Omega = \frac{1.23 \mathbf{k} \Omega}{1 - \left(\frac{1}{-10.25}\right)}
$$

#### **6) Mudança na corrente de drenagem**

| $\mathbf{f}x$ | $\mathbf{i}_d = -\frac{V_a}{Z_2}$                                  | <b>Abrir Calculadora C</b>                  |
|---------------|--------------------------------------------------------------------|---------------------------------------------|
| $\mathbf{f}x$ | $-15.727273 \text{mA} = -\frac{17.3 \text{V}}{1.1 \text{k}\Omega}$ | $\text{Q calculatoratoz.com}$ . A software! |

## **Filtro STC**

### **7) Ângulo de resposta de fase da rede STC para filtro passa-alta**

$$
\pmb{\kappa} \boxed{\angle \mathrm{T}_{\mathrm{j}\mathrm{o}} = \mathrm{arctan}\bigg(\frac{\mathrm{f}_{\mathrm{hp}}}{\mathrm{f}_{\mathrm{t}}}\bigg)}
$$

$$
\boxed{\text{ex}}\ \frac{\text{2.11262}^\circ}{2.11262} = \arctan\!\left(\frac{3.32\text{Hz}}{90\text{Hz}}\right)}
$$

#### **8) Constante de tempo da rede STC**

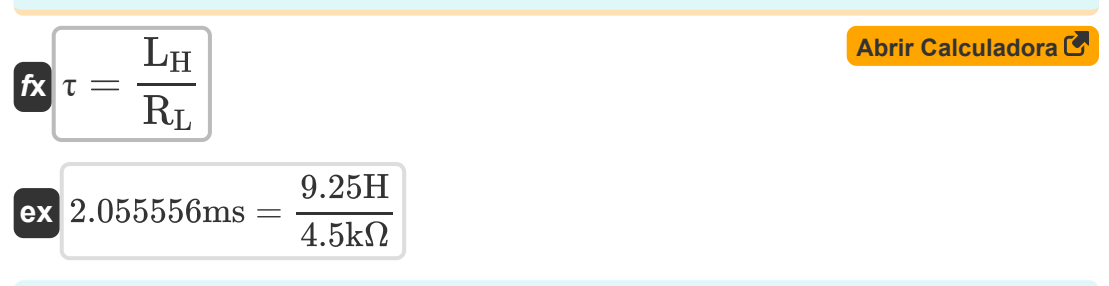

#### **9) Resposta de Magnitude da Rede STC para Filtro Passa Alta**

$$
\begin{array}{l} \mathbf{\hat{K}}\left[\mathrm{M}_{\mathrm{hp}}=\frac{\mathrm{modulus(K)}}{\sqrt{1-\left(\frac{f_{\mathrm{hp}}}{f_{\mathrm{t}}}\right)^2}}\right] \\\\ \mathbf{ex} \ 0.490334=\frac{\mathrm{modulus(0.49)}}{\sqrt{1-\left(\frac{3.32 \mathrm{Hz}}{90 \mathrm{Hz}}\right)^2}} \end{array}
$$

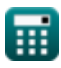

**[Abrir Calculadora](https://www.calculatoratoz.com/pt/phase-response-angle-of-stc-network-for-high-pass-filter-calculator/Calc-4422)** 

Amplifier Functions and Network Formulas...<br>
5/11

**10) Resposta de magnitude da rede STC para filtro passa-baixo**

$$
\begin{aligned} \textbf{tx} \boxed{\text{M}_{\text{Lp}} &= \frac{\text{modulus(K)}}{\sqrt{1+\left(\frac{f_{\text{t}}}{f_{\text{hp}}}\right)^2}} } \\ \textbf{ex} \boxed{0.018063 &= \frac{\text{modulus}(0.49)}{\sqrt{1+\left(\frac{90 \text{Hz}}{3.32 \text{Hz}}\right)^2}}} \end{aligned} \quad \textbf{a} \textbf{brir Calculadora C}
$$

# **Rede STC**

#### **11) Capacitância de entrada com referência à frequência de canto**

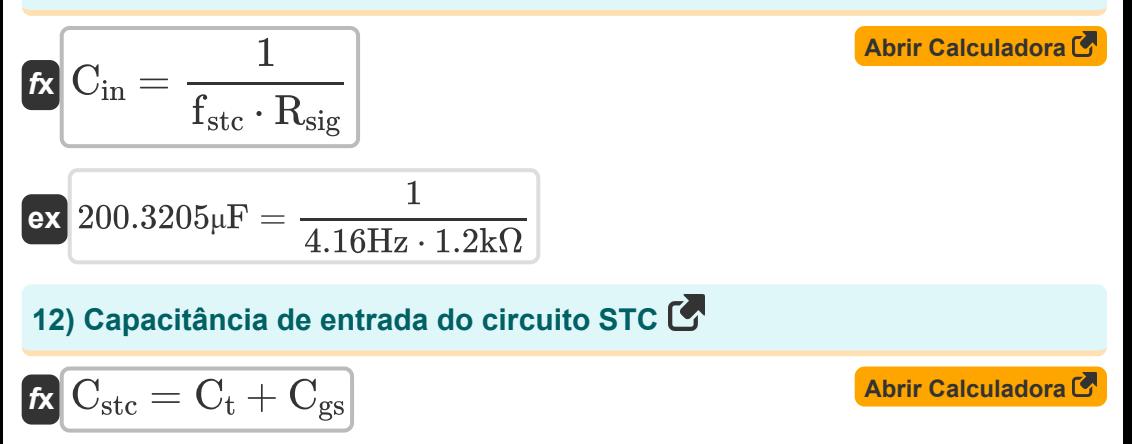

$$
\mathsf{ex}\Big[5.7\mu\mathrm{F}=4\mu\mathrm{F}+1.70\mu\mathrm{F}
$$

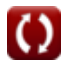

*Amplifier Functions and Network Formulas...* 6/11

#### **13) Frequência de pólo de redes STC para passa-baixo**

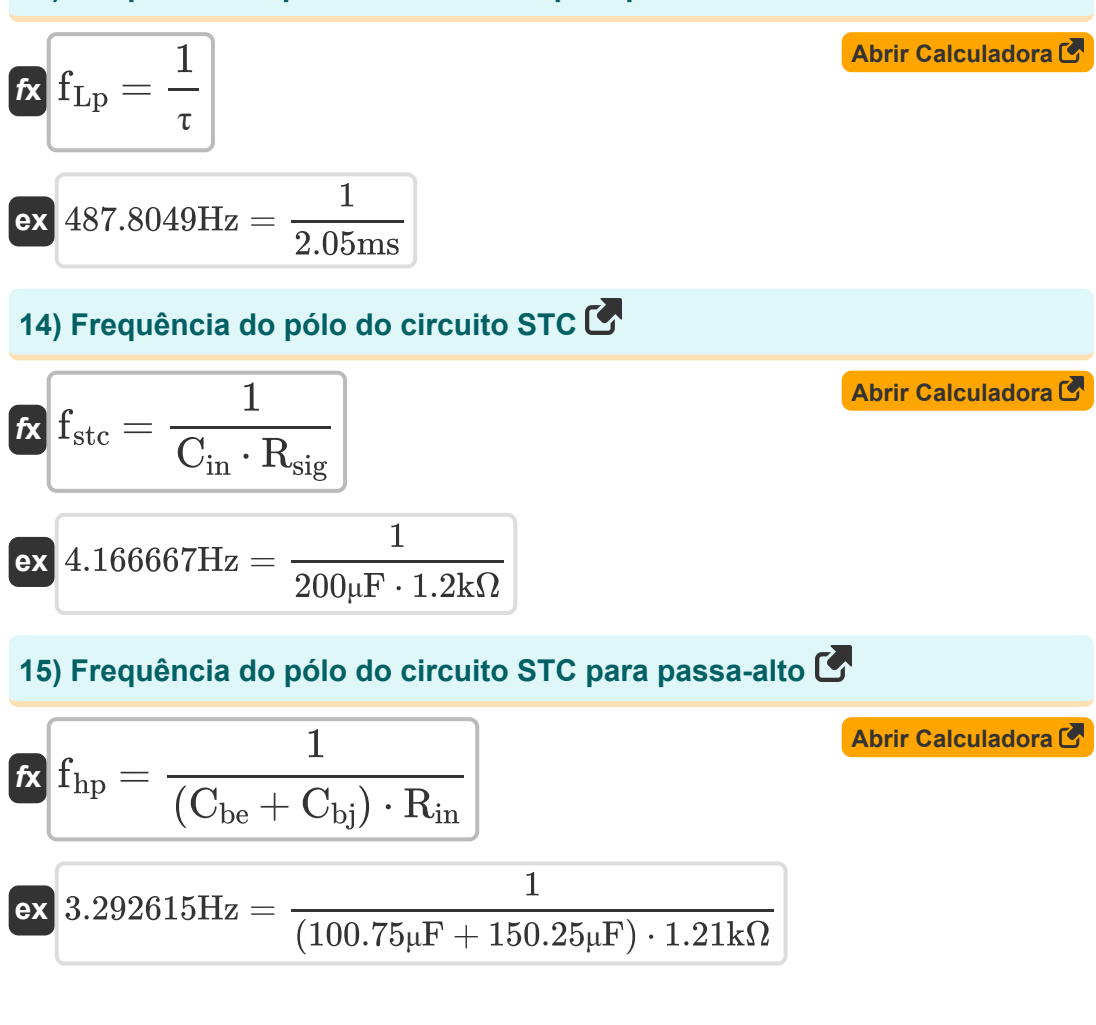

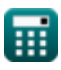

# **Variáveis Usadas**

- ∠**Tjω** Ângulo de Fase do STC *(Grau)*
- **A<sup>v</sup>** Ganho de tensão
- **Cbe** Capacitância Base do Emissor *(Microfarad)*
- **Cbj** Capacitância de Junção Coletor-Base *(Microfarad)*
- **Cgd** Porta para drenar a capacitância *(Microfarad)*
- **Cgs** Porta para capacitância de fonte *(Microfarad)*
- **Cin** Capacitância de entrada *(Microfarad)*
- **C<sup>m</sup>** Capacitância de Miller *(Microfarad)*
- **Cstc** Capacitância de entrada do STC *(Microfarad)*
- **C<sup>t</sup>** Capacitância Total *(Microfarad)*
- **fhp** Pólo de frequência passa alta *(Hertz)*
- **fLp** Pólo de frequência passa baixa *(Hertz)*
- **fstc** Frequência do pólo do filtro STC *(Hertz)*
- **f t** Frequência total do pólo *(Hertz)*
- **g<sup>m</sup>** Transcondutância *(Siemens)*
- **i<sup>1</sup>** Corrente no condutor primário *(Miliamperes)*
- **i<sup>d</sup>** Mudança na corrente de drenagem *(Miliamperes)*
- **i<sup>t</sup>** Corrente total *(Miliamperes)*
- **K** Ganho CC
- **L<sup>H</sup>** Indutância de Carga *(Henry)*

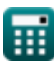

*Amplifier Functions and Network Formulas...* 8/11

- **Mhp** Resposta de magnitude do filtro passa-alto
- **MLp** Resposta de magnitude do filtro passa-baixo
- **Rin** Resistência de entrada finita *(Quilohm)*
- **R<sup>L</sup>** Resistência de carga *(Quilohm)*
- **Rsig** Resistência do sinal *(Quilohm)*
- **V<sup>a</sup>** Tensão da Fase A *(Volt)*
- **V<sup>p</sup>** Tensão Primária *(Volt)*
- **Z<sup>1</sup>** Impedância do enrolamento primário *(Quilohm)*
- **Z<sup>2</sup>** Impedância do enrolamento secundário *(Quilohm)*
- **Zt** Impedância Total *(Quilohm)*
- **τ** Tempo constante *(Milissegundo)*

# **Constantes, Funções, Medidas usadas**

- Função: **arctan**, arctan(Number) *Inverse trigonometric tangent function*
- Função: **ctan**, ctan(Angle) *Trigonometric cotangent function*
- Função: **modulus**, modulus *Modulus of number*
- Função: **sqrt**, sqrt(Number) *Square root function*
- Função: **tan**, tan(Angle) *Trigonometric tangent function*
- Medição: **Tempo** in Milissegundo (ms)  $\bullet$ *Tempo Conversão de unidades*
- Medição: **Corrente elétrica** in Miliamperes (mA) *Corrente elétrica Conversão de unidades*
- Medição: **Ângulo** in Grau (°) *Ângulo Conversão de unidades*
- Medição: **Frequência** in Hertz (Hz) *Frequência Conversão de unidades*
- Medição: **Capacitância** in Microfarad (μF) *Capacitância Conversão de unidades*
- Medição: **Resistência Elétrica** in Quilohm (kΩ) *Resistência Elétrica Conversão de unidades*
- Medição: **Condutância Elétrica** in Siemens (S) *Condutância Elétrica Conversão de unidades*
- Medição: **Indutância** in Henry (H) *Indutância Conversão de unidades*

Amplifier Functions and Network Formulas...<br>
10/11

Medição: **Potencial elétrico** in Volt (V) *Potencial elétrico Conversão de unidades*

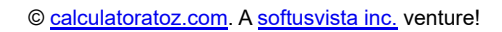

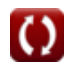

## **Verifique outras listas de fórmulas**

- **Características do amplificador Fórmulas**
- **Funções e rede do amplificador Fórmulas**
- **Amplificadores Diferenciais BJT Estágios de saída e Fórmulas**
- **Amplificadores de feedback Fórmulas**
- **Amplificadores de resposta de baixa frequência Fórmulas**
- **Amplificadores MOSFET Fórmulas**
- **Amplificadores operacionais Fórmulas**
- **amplificadores de potência Fórmulas**
- **Amplificadores de sinal e IC Fórmulas**

Sinta-se à vontade para COMPARTILHAR este documento com seus amigos!

### **PDF Disponível em**

[English](https://www.calculatoratoz.com/PDF/Nodes/9767/Amplifier-functions-and-network-Formulas_en.PDF) [Spanish](https://www.calculatoratoz.com/PDF/Nodes/9767/Amplifier-functions-and-network-Formulas_es.PDF) [French](https://www.calculatoratoz.com/PDF/Nodes/9767/Amplifier-functions-and-network-Formulas_fr.PDF) [German](https://www.calculatoratoz.com/PDF/Nodes/9767/Amplifier-functions-and-network-Formulas_de.PDF) [Russian](https://www.calculatoratoz.com/PDF/Nodes/9767/Amplifier-functions-and-network-Formulas_ru.PDF) [Italian](https://www.calculatoratoz.com/PDF/Nodes/9767/Amplifier-functions-and-network-Formulas_it.PDF) [Portuguese](https://www.calculatoratoz.com/PDF/Nodes/9767/Amplifier-functions-and-network-Formulas_pt.PDF) [Polish](https://www.calculatoratoz.com/PDF/Nodes/9767/Amplifier-functions-and-network-Formulas_pl.PDF) [Dutch](https://www.calculatoratoz.com/PDF/Nodes/9767/Amplifier-functions-and-network-Formulas_nl.PDF)

*12/17/2023 | 1:12:56 PM UTC [Por favor, deixe seu feedback aqui...](https://docs.google.com/forms/d/e/1FAIpQLSf4b4wDgl-KBPJGChMJCxFlqrHvFdmw4Z8WHDP7MoWEdk8QOw/viewform?usp=pp_url&entry.1491156970=Fun%C3%A7%C3%B5es%20e%20rede%20do%20amplificador%20F%C3%B3rmulas)*

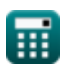